# **Bilanzierung des Energieumsatzes bei Verbrennungsreaktionen**

## **Hinweise:**

Pro Schülerin bzw. Schüler oder Schülergruppe sind folgende Pfeilapplikationen notwendig. Diese sind für die Betrachtung der Verbrennung von Wasserstoff (LE 2) und Verbrennung von Methan (LE 5) zu verwenden.

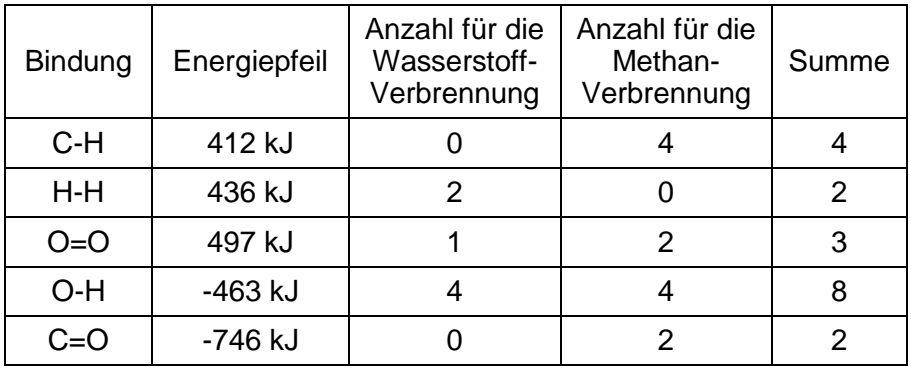

Im Onlinematerial findet sich eine entsprechende Kopiervorlage (LE2\_Kopiervorlage Energiepfeile).

#### **Information für die Schülerinnen und Schüler:**

Zur **Spaltung** einer bestimmten Anzahl Wasserstoff-Wasserstoffbindungen benötigt man 436 kJ.

Bei der **Bildung** einer bestimmten Anzahl Wasserstoff-Wasserstoffbindungen werden 436 kJ an die Umgebung abgegeben.

Zur **Spaltung** einer bestimmten Anzahl Wasserstoff-Sauerstoffbindungen benötigt man 463 kJ.

Bei der **Bildung** einer bestimmten Anzahl Wasserstoff-Sauerstoffbindungen werden 463 kJ an die Umgebung abgegeben.

Zur **Spaltung** einer bestimmten Anzahl Sauerstoff- Sauerstoffdoppelbindungen benötigt man 497 kJ.

Bei der **Bildung** einer bestimmten Anzahl Sauerstoff- Sauerstoffdoppelbindungen werden 497 kJ an die Umgebung abgegeben.

Zur **Spaltung** einer bestimmten Anzahl Kohlenstoff-Wasserstoffbindungen benötigt man 412 kJ.

Bei der **Bildung** einer bestimmten Anzahl Kohlenstoff-Wasserstoffbindungen werden 412 kJ an die Umgebung abgegeben.

Zur **Spaltung** einer bestimmten Anzahl Sauerstoff-Kohlenstoffdoppelbindungen benötigt man 746 kJ.

Bei der **Bildung** einer bestimmten Anzahl Sauerstoff-Kohlenstoffdoppelbindungen werden 746 kJ an die Umgebung abgegeben.

## **Mögliche Arbeitsaufträge:**

- 1. Lege mit den Molekülmodellen die Reaktionsgleichung für die Reaktion von Wasserstoff mit Sauerstoff bzw. Methan mit Sauerstoff.
- 2. Nutze die Informationen zu den Energiebeträgen, um mit den Energiepfeilen herauszufinden, ob die chemische Reaktion exotherm oder endotherm verläuft.
- 3. Ermittle jeweils die Reaktionsenergie (in kJ) für die betrachtete Reaktion.

## **Lösungen:**

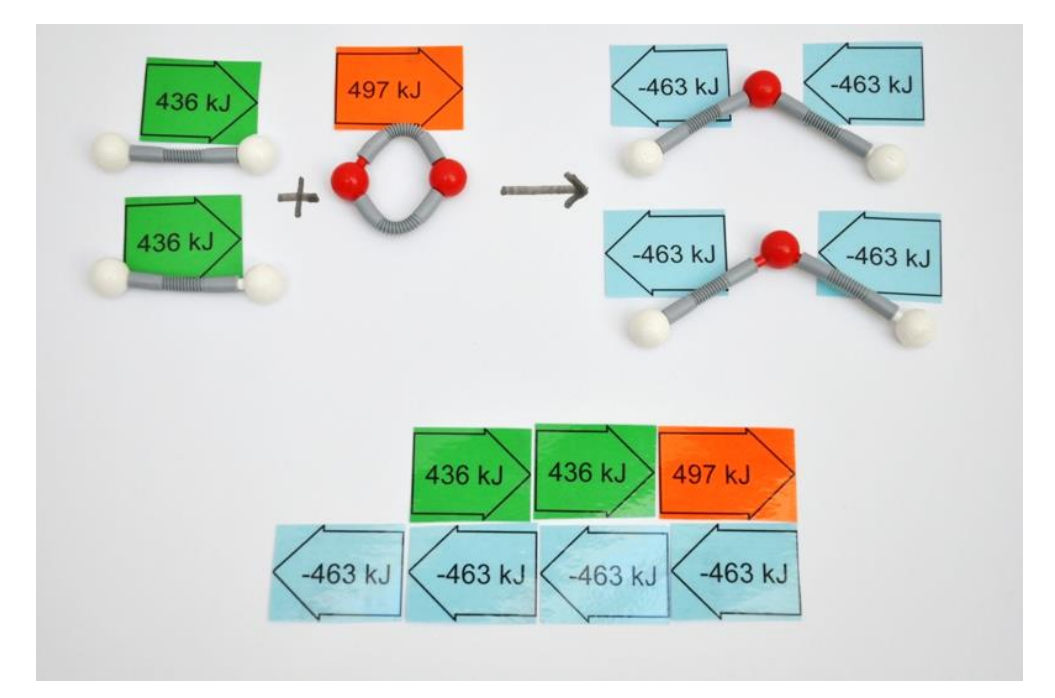

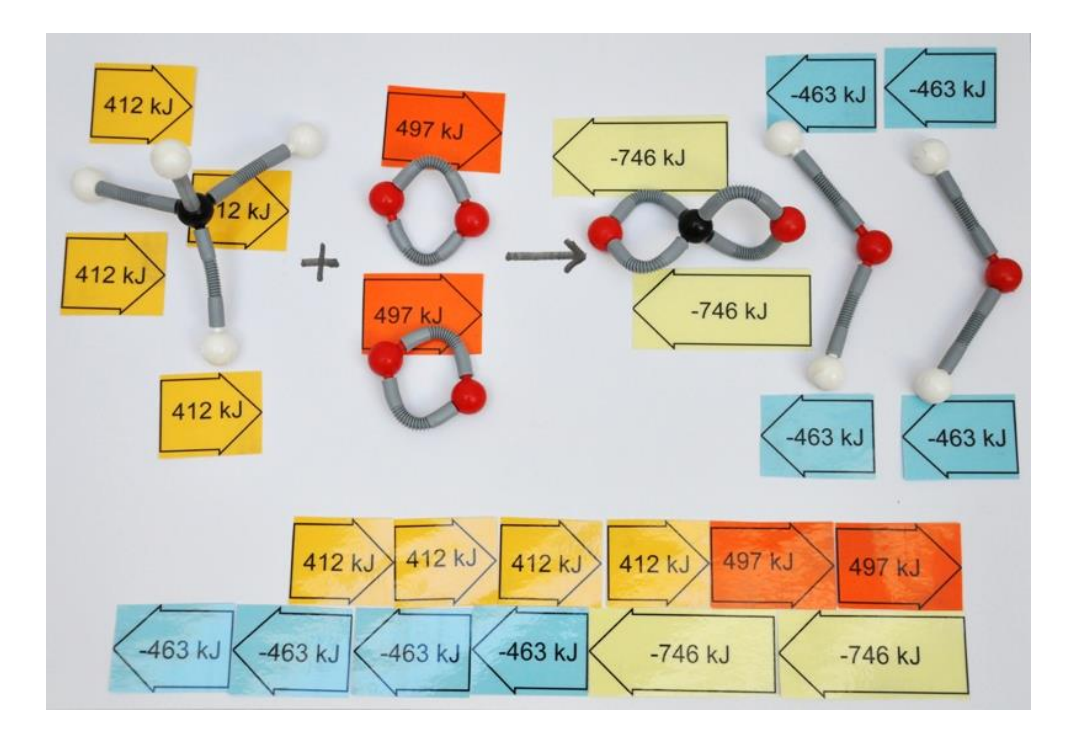